<<Illustrator CS

书名:<<Illustrator CS中文版基础教程与上机指导>>

 $,$  tushu007.com

- 13 ISBN 9787302114635
- 10 ISBN 7302114633

出版时间:2005-8

页数:262

PDF

更多资源请访问:http://www.tushu007.com

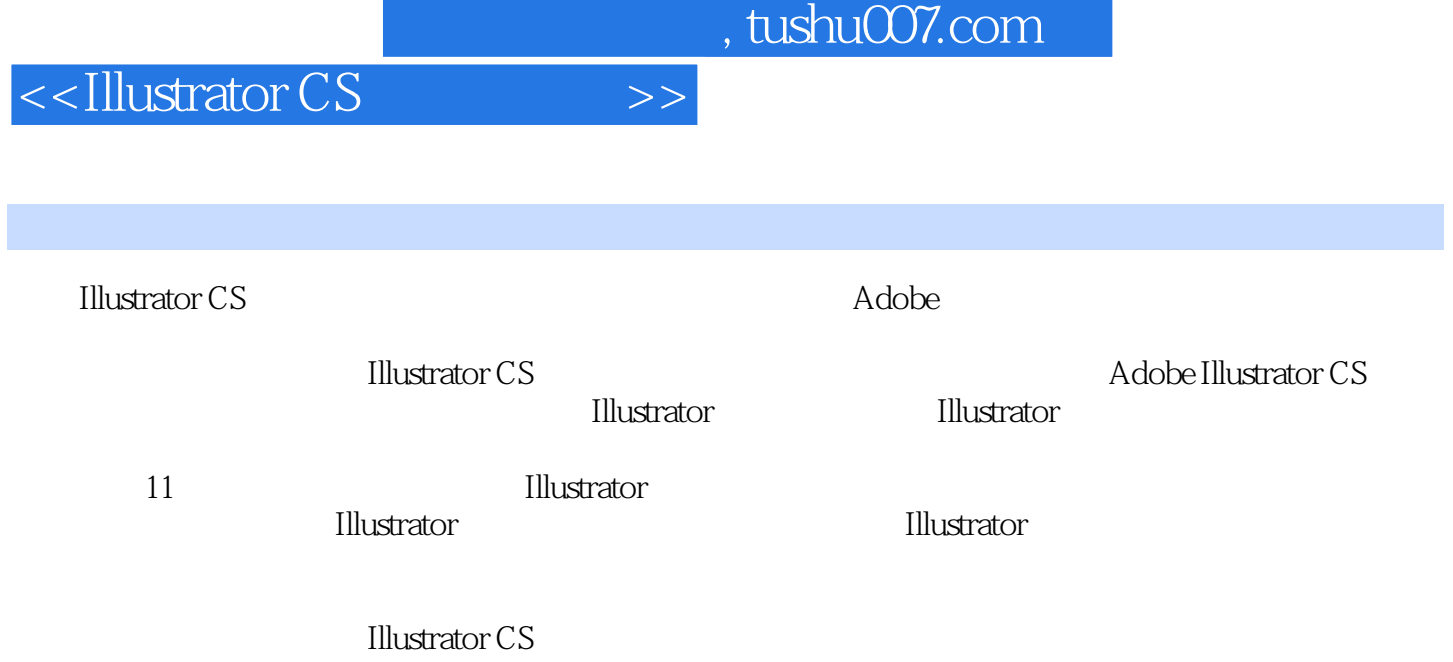

 $,$  tushu007.com

<<Illustrator CS >>>

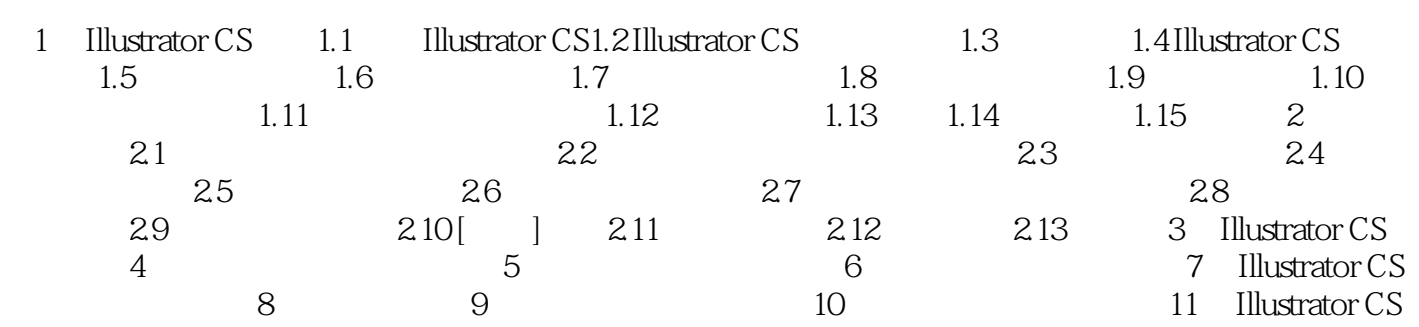

 $,$  tushu007.com

<<Illustrator CS >>>

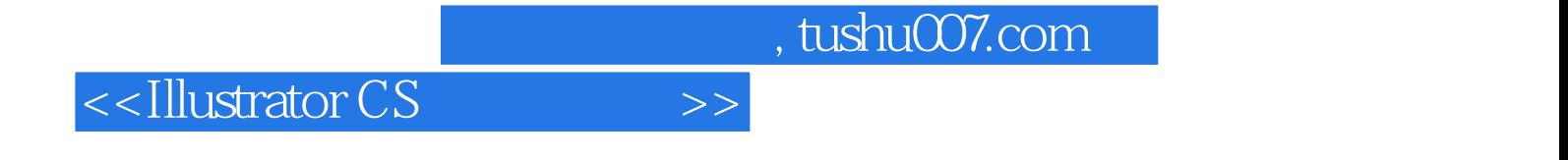

本站所提供下载的PDF图书仅提供预览和简介,请支持正版图书。

更多资源请访问:http://www.tushu007.com